## **Criterion E: Evaluation**

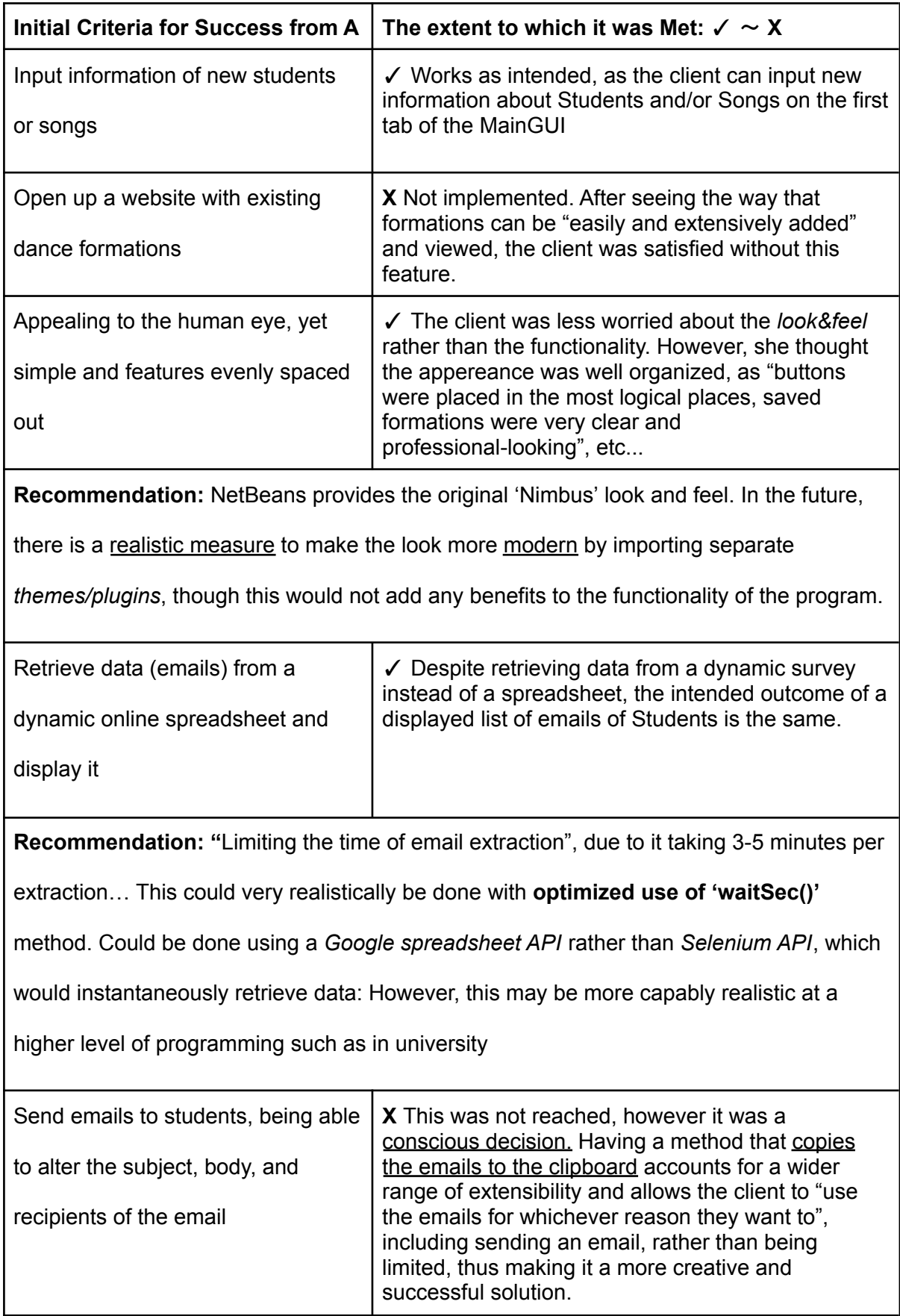

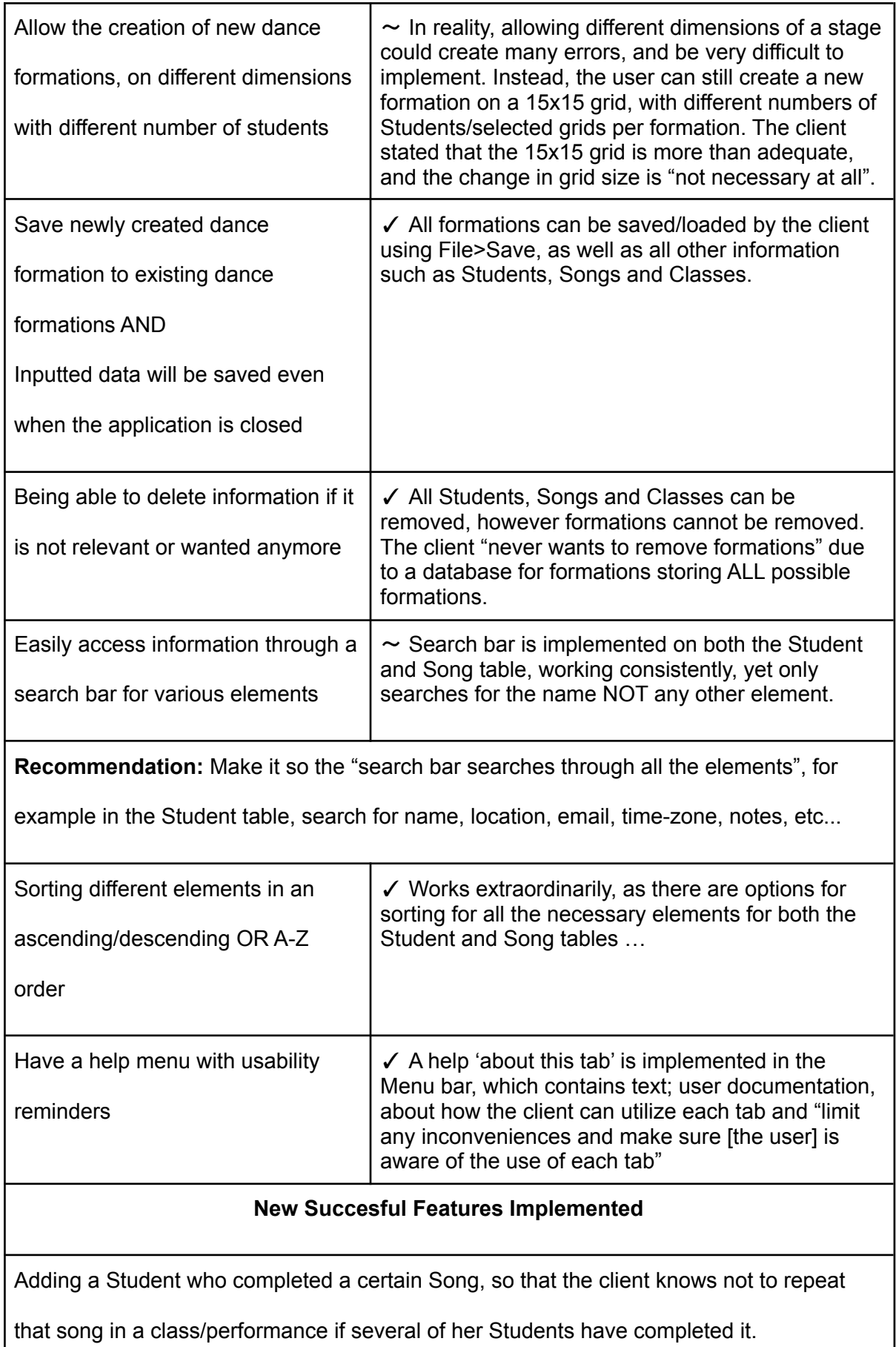

Adding existing Student's emails to the list of emails after extraction, just in case a specific Student did not sign up for a class via the survey.

Viewing dance formations of a SPECIFIC number of Students, dictated by a spinner

Word Count: 521